# **Introduzione al linguaggio VHDL**

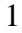

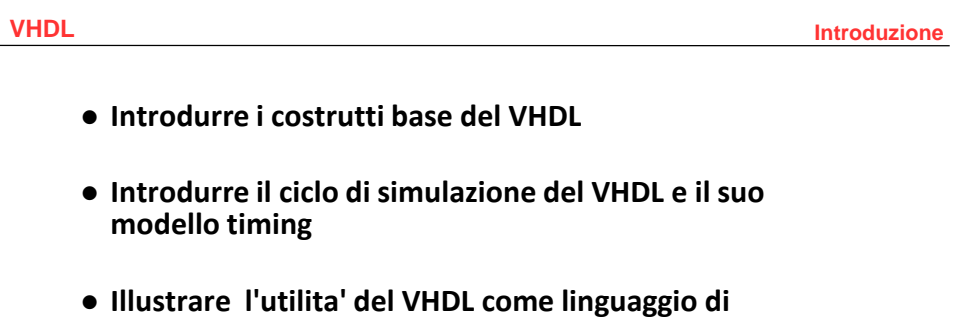

**Motivazioni**

**descrizione dell'hardware digitale (HDL – Hardware Description Language)** 

## **Sommario – I**

**VHDL Introduzione**

- **Introduzione**
- **Esempio di progetto in VHDL**
- **Componenti di un modello VHDL** 
	- **Dichiarazione di** *entity*
	- **Descrizione di** *architecture*
- **Modello timing**

## **Sommario – II**

**VHDL Introduzione**

- **Costrutti base del VHDL** 
	- **Tipi di dato**
	- **Oggetti**
	- **Istruzioni sequenziali e concorrenti**
	- *Packages* **e librerie**
	- **Attributi**
	- **Operatori predefiniti**
- **Esempi**
- **Utilizzo di un simulatore freeware**
- **Riepilogo**

**VHDL Introduzione**

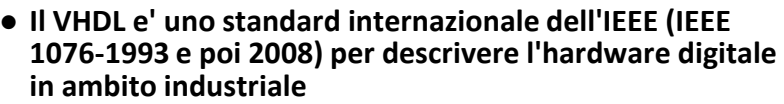

 **VHDL sta per VHSIC (Very High Speed Integrated Circuit) Hardware Description Language** 

- **Il VHDL consente di modellare l' hardware dal livello gate a quello di sistema**
- **Il VHDL può supportare strumenti automatici per la sintesi e per la verifica**
- **Il VHDL mette a disposizione meccanismi per il progetto digitale e la sua documentazione**

5

## **Storia del VHDL (I)**

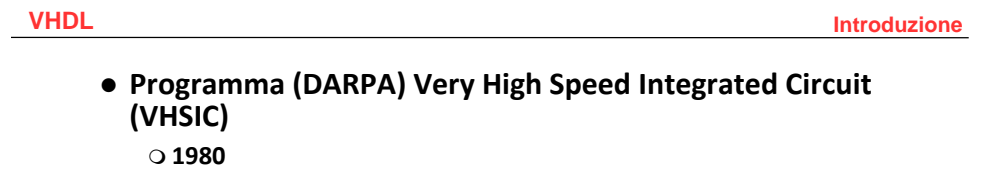

- **Sforzo significativo per avvanzare lo stato dell'arte nella tecnologia VLSI**
- **Bisogno di un linguaggio di descrizione comune**
- **\$17M per lo sviluppo diretto del VHDL**
- **\$16M per la realizzazione di strumenti basati sul VHDL**

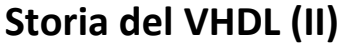

**VHDL Introduzione**

- **Nel 1983, Intermetrics, IBM and Texas Instruments furono incaricate di sviluppare il VHDL**
- **Nel 1985, rilascio della versione finale del linguaggio: VHDL Version 7.2**
- **Nel 1987, il VHDL divenne IEEE Standard 1076-1987 e nel 1988 ANSI standard**
- **Nel 1993, il VHDL fu ristandardizzato per semplificarne l'utilizzo e per potenziarlo**
- **Nuovi standard nel 2002 e 2008**

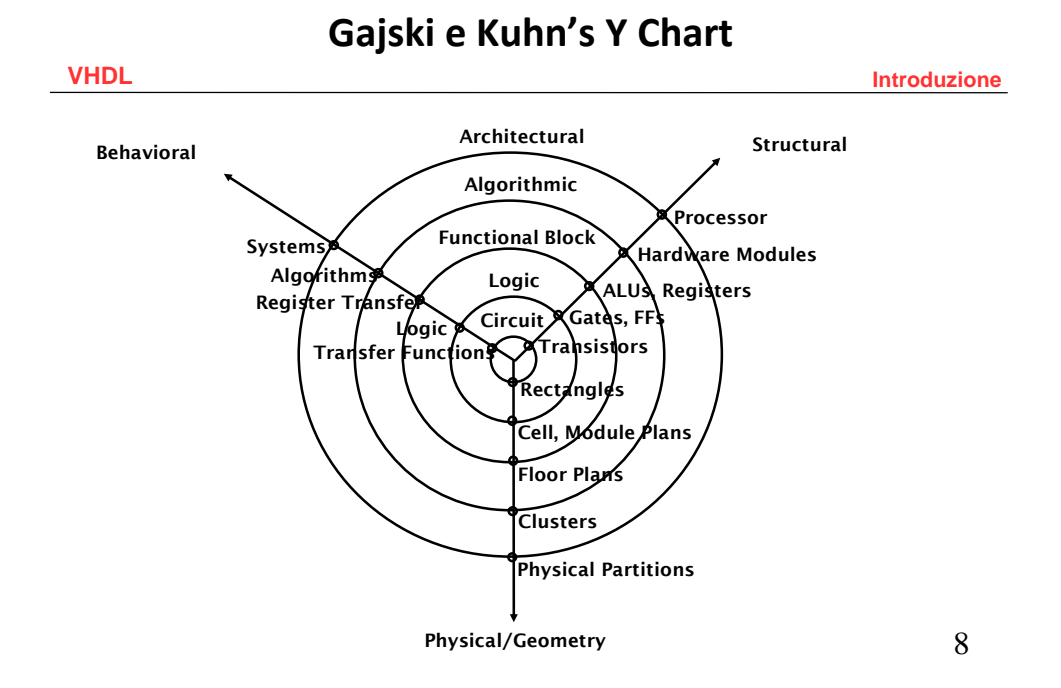

## **Vantaggi del VHDL**

**VHDL Introduzione**

- **E' indipendente dalla tecnologia**
- **Permette di descrivere una grande varieta' di hardware digitale a diversi livelli di astrazione**
- **Permette di usare diverse metodologie di progetto**
- **Facilita la comunicazione attraverso un linguaggio standard**
- **Permette una migliore gestione dei progetti**
- **E' particolarmente versatile**
- **Ha dato luogo a standard : WAVES, VITAL, Analog VHDL**

9

## **Linguaggi di descrizione dell'hardware – Linguaggi di descrizione del software**

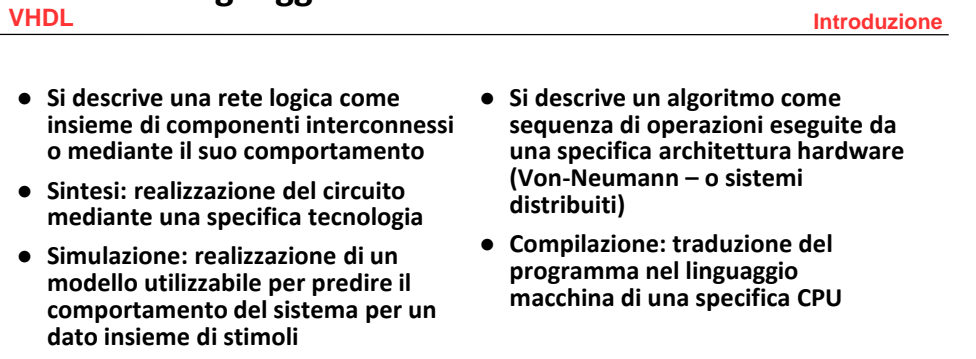

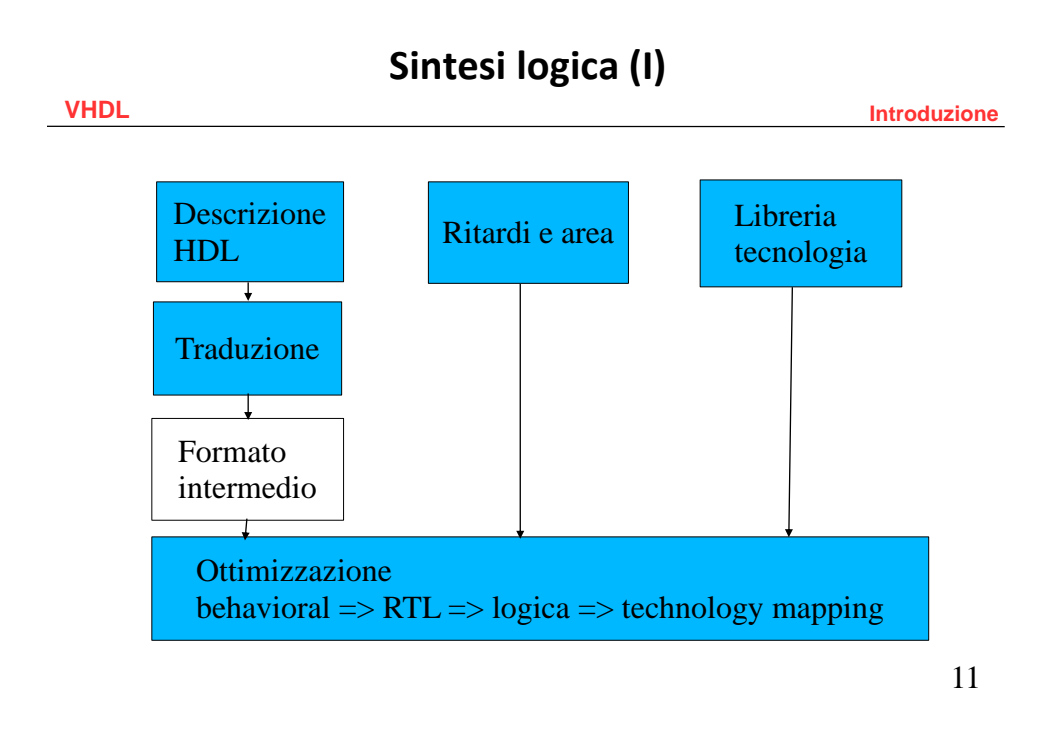

## **Sintesi logica (II)**

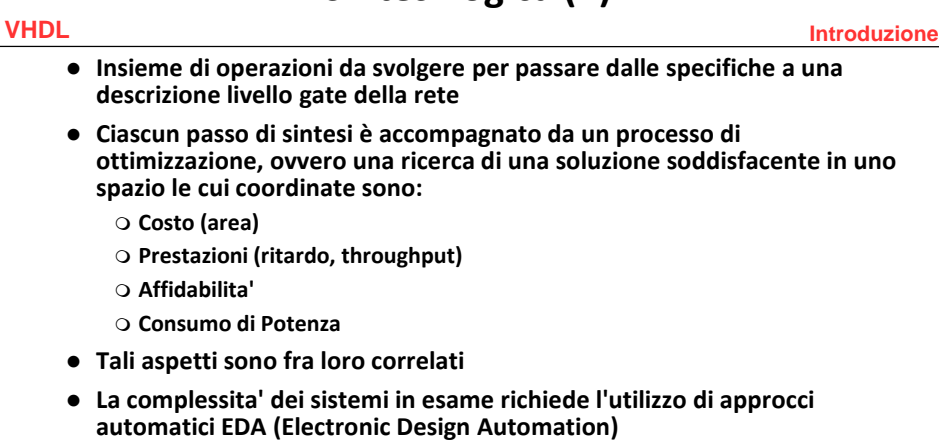

- **Questi algoritmi sono trattati in parte in questo corso** 
	- **Problemi di tempo**

 $\overline{a}$ 

 **Si puo' programmare (relativamente bene) in C senza conoscere i dettagli dei compilatori, in VHDL e' piu' difficile** 

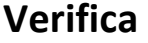

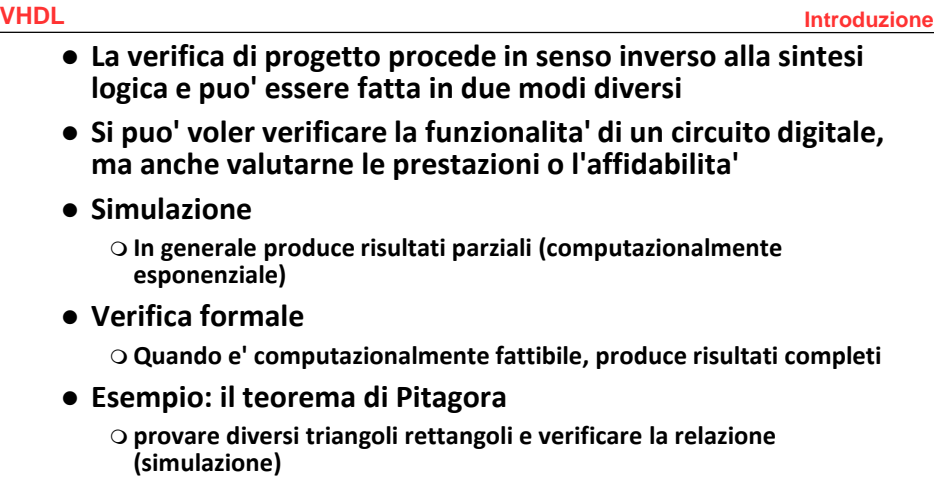

**prova formale del teorema** 

13

# **Struttura di un progetto VHDL**

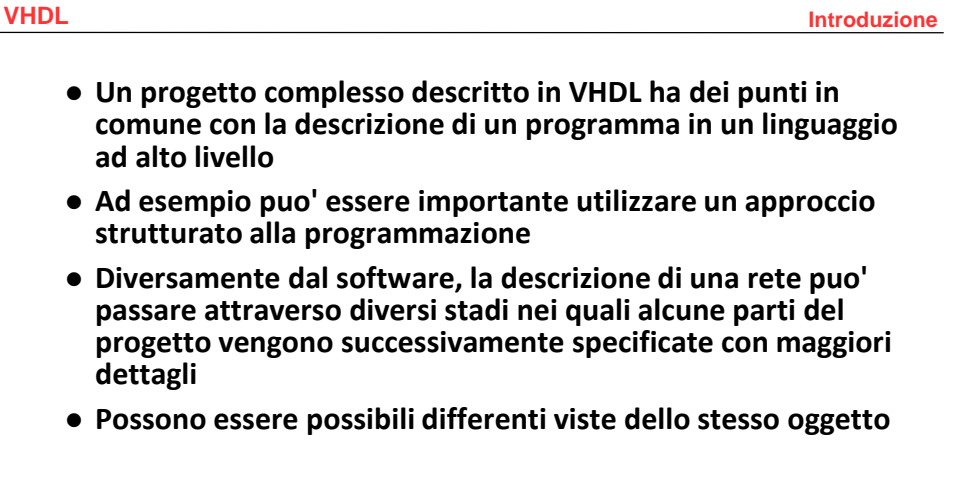

**Visione di insieme** 

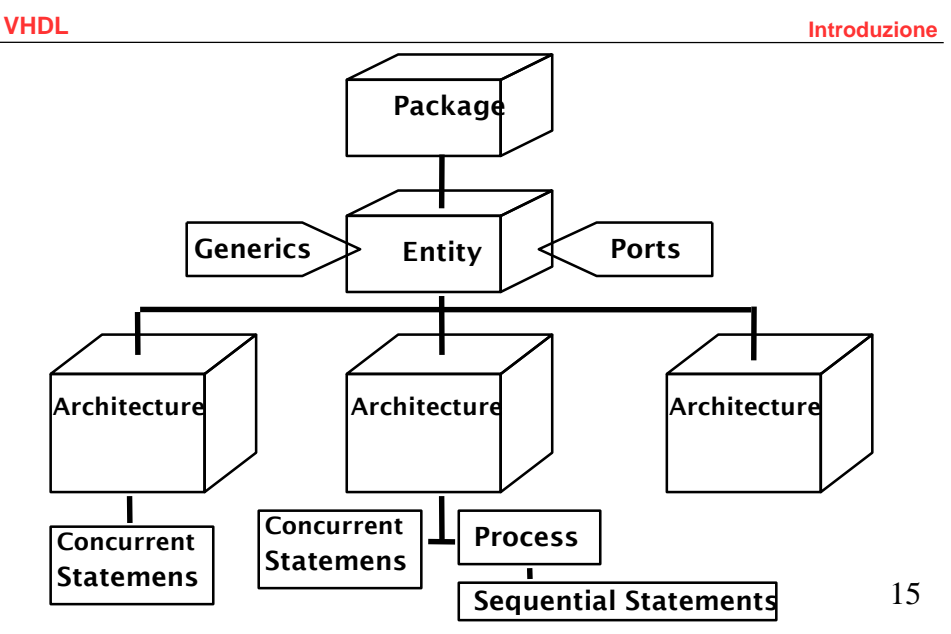

## **Esempio di progettoVHDL**

**VHDL Introduzione Problema: progettare un half adder con un segnale di enable**  $\bullet$  Specifiche **Ingressi e uscite sono di un bit Quando l'enable e' alto, l'uscita result vale**  $(x + y)$ <sub>mod 2</sub> **Quando l'enable e' alto, l'uscita carry fornisce il riporto Le uscite sono zero quando l'enable e' basso**

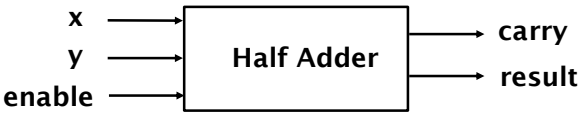

#### **VHDL Introduzione Esempio di progetto VHDL Dichiarazione di entity**

 **Primo passo, la** *entity declaration* **descrive l'interfaccia del componente**

**porte di input e output** 

 **notare che il VHDL e' case unsensitive: le maiuscole si utilizzano solo per evidenziare le parole riservate del linguaggio** 

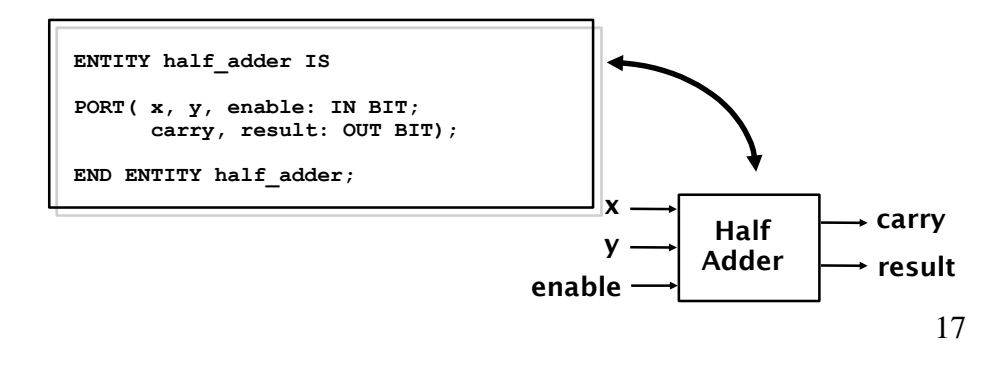

#### **VHDL Introduzione Esempio di progetto VHDL Specifiche behavioral**

 **Una descrizione ad alto livello dell' half-adder puo' essere fornita in questo modo:**

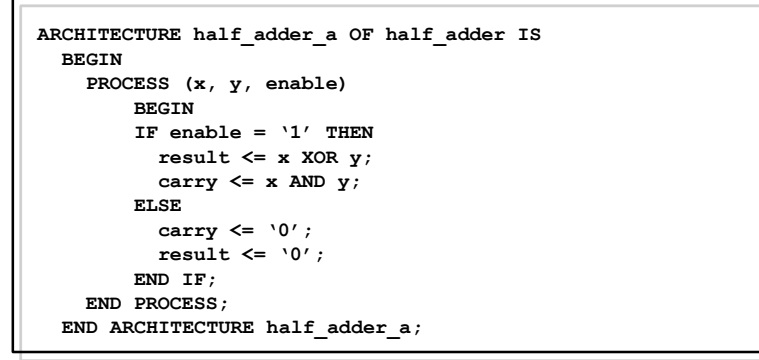

**Questa descrizione puo' essere simulata** 

#### **VHDL Introduzione Esempio di progetto VHDL Data Flow**

 **Un secondo metodo consiste nell'utilizzo di espressioni logiche per sviluppare la descrizione del data flow** 

```
ARCHITECTURE half_adder_b OF half_adder IS
 BEGIN
    carry <= enable AND (x AND y);
    result <= enable AND (x XOR y);
END ARCHITECTURE half_adder_b;
```
**Il modello risulta anch'esso simulabile** 

19

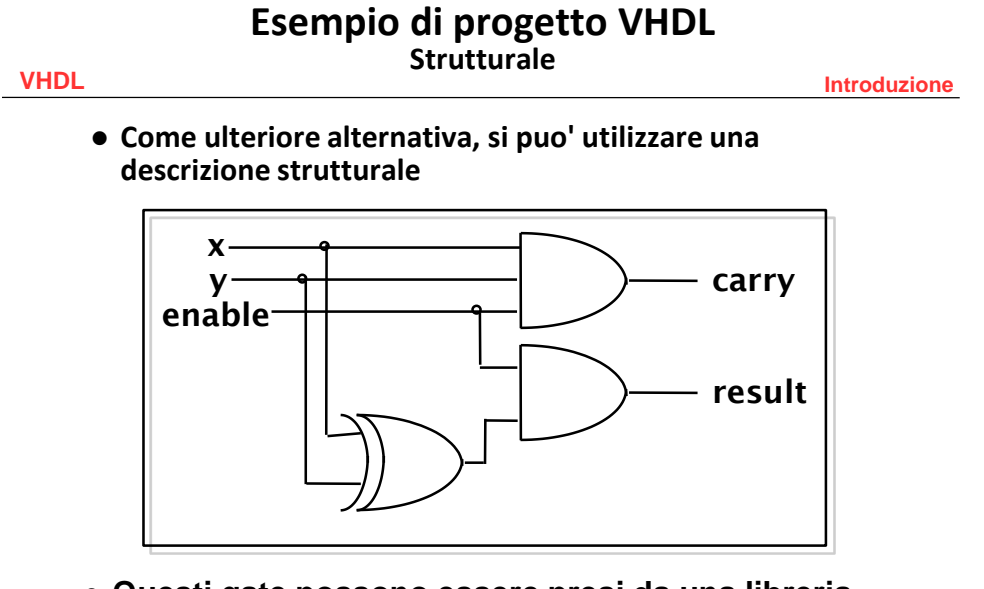

 **Questi gate possono essere presi da una libreria di componenti** 

#### **VHDL Introduzione Esempio di progetto VHDL Strutturale**

**ARCHITECTURE half\_adder\_c OF half\_adder IS COMPONENT and2 PORT (in0, in1 : IN BIT; out0 : OUT BIT); END COMPONENT; COMPONENT and3 PORT (in0, in1, in2 : IN BIT; out0 : OUT BIT); END COMPONENT; COMPONENT xor2 PORT (in0, in1 : IN BIT; out0 : OUT BIT); END COMPONENT; FOR ALL : and2 USE ENTITY gate\_lib.and2\_nty(and2\_a); FOR ALL : and3 USE ENTITY gate\_lib.and3\_nty(and3\_a); FOR ALL : xor2 USE ENTITY gate\_lib.xor2\_nty(xor2\_a);** -- description is continued on next slide

21

#### **VHDL Introduzione Esempio di progetto VHDL Strutturale**

```
-- continuing half_adder_c description
SIGNAL xor_res : BIT; -- internal signal
-- Note that other signals are already declared in entity
BEGIN
        A0 : and2 PORT MAP (enable, xor_res, result);
        A1 : and3 PORT MAP (x, y, enable, carry);
       X0 : xor2 PORT MAP (x, y, xor_res);
END ARCHITECTURE half_adder_c;
```
## **Decoder behavioral con enable**

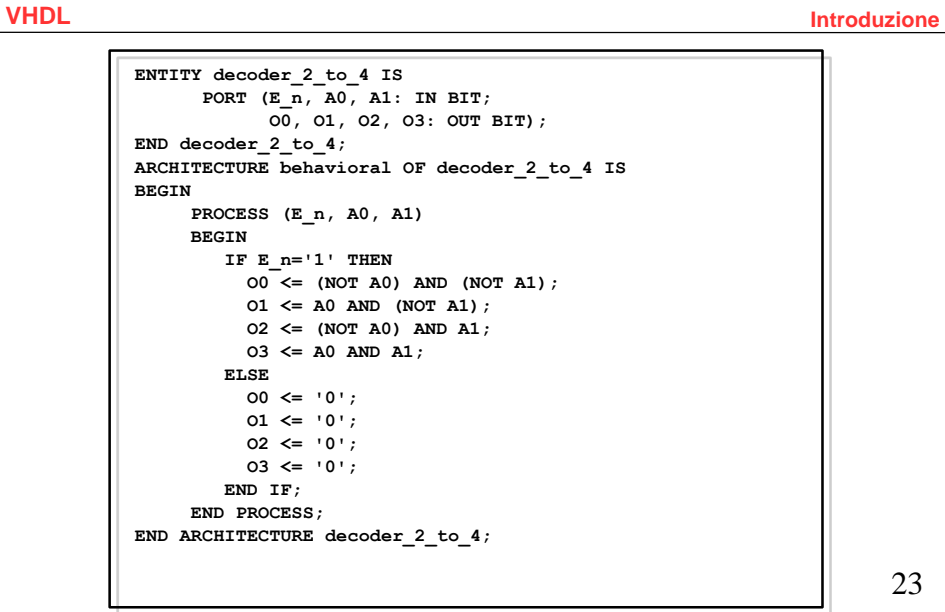

23

## **Decoder dataflow**

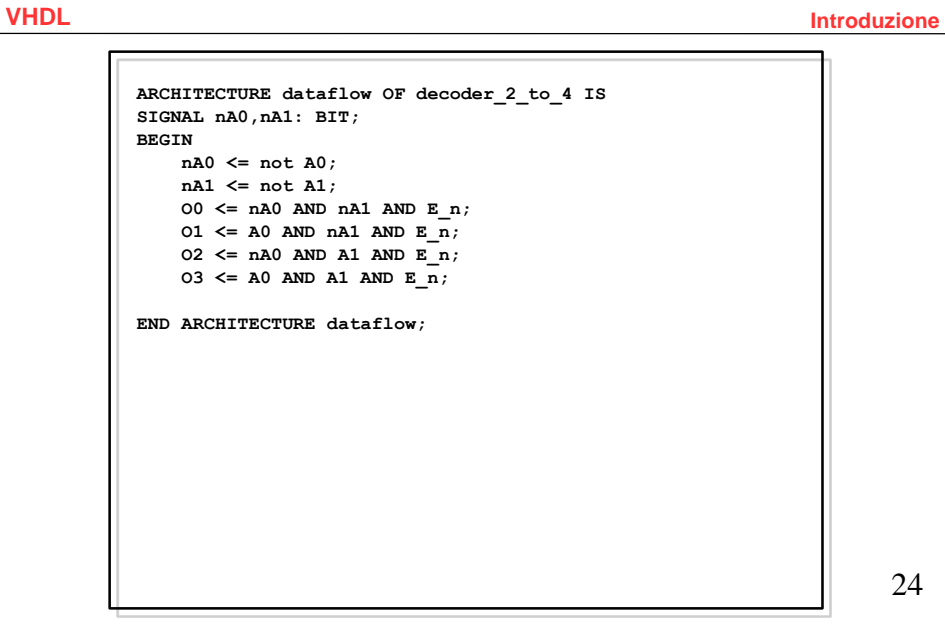

**Decoder strutturale** 

**VHDL Introduzione**

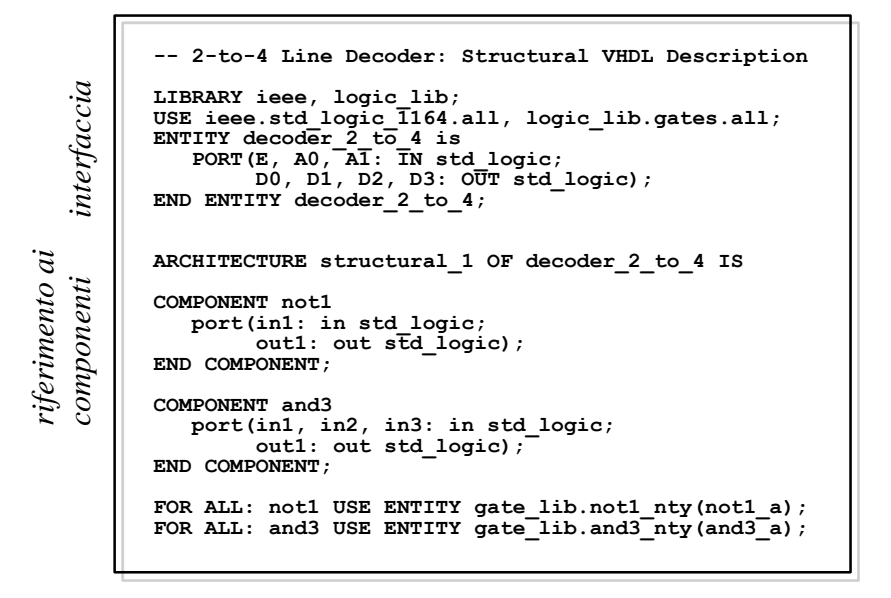

25

**Decoder strutturale** 

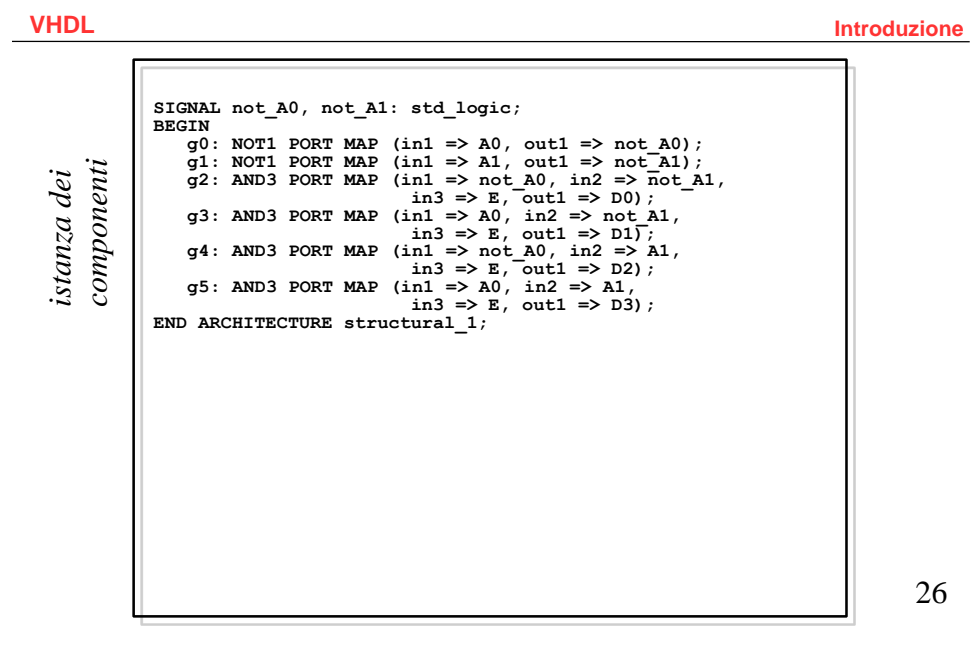

### **MPX 4-to-1 Strutturale**

**VHDL Introduzione**

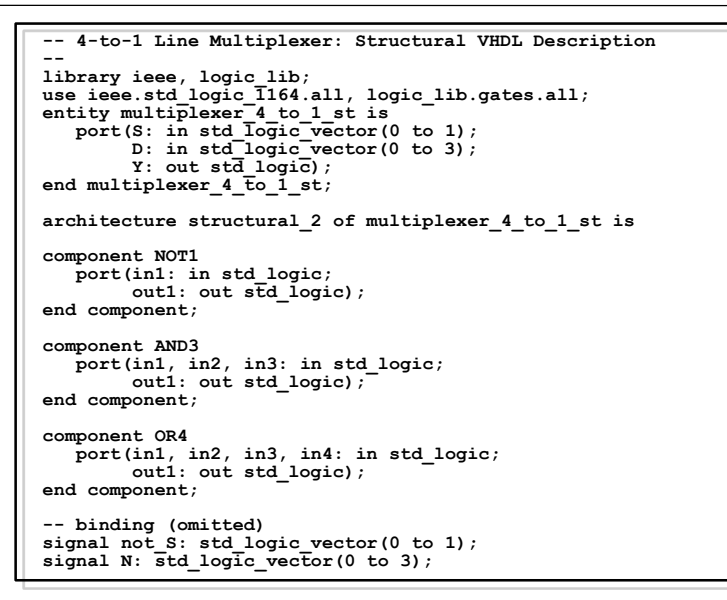

27

28

#### **MPX 4-to-1 Strutturale**

**VHDL Introduzione begin** g0: NOT1 port map (S(0), not  $S(0)$ );<br>
g1: NOT1 port map (S(1), not  $S(1)$ ;<br>
g2: AND3 port map (not  $S(1)$ , not  $S(0)$ ,  $D(0)$ ,  $N(0)$ );<br>
g3: AND3 port map (not  $S(1)$ ,  $S(0)$ ,  $D(1)$ ,  $N(1)$ );<br>
g4: AND3 port map (s(1), n

**MPX 4-to-1 data flow (when-else)** 

**VHDL Introduzione**

```
LIBRARY ieee;
USE ieee.std_logic_1164.all;
ENTITY multiplexer_4_to_1_we IS
      PORT (S : IN std logic vector(1 downto 0);
           D : IN std_logic_vector(3 downto 0);
            Y : OUT std<sup>logic</sup>);
END ENTITY multiplexer_4_to_1_we;
ARCHITECTURE function_table OF 
multiplexer_4_to_1_we IS 
BEGIN<br>Y <=
       Y <= D(0) WHEN S = "00" ELSE
       D(1) WHEN S = "01" ELSE
       D(2) WHEN S = "10" ELSE
       D(3) WHEN S = "11" ELSE 
        'X';
END ARCHITECTURE function_table;
```
29

**MPX 4-to-1 data flow (with-select)** 

**VHDL Introduzione**

```
LIBRARY ieee;
USE ieee.std_logic_1164.all;
ENTITY multiplexer_4_to_1_ws IS
     PORT (S : IN std logic vector(1 downto 0);
           D : IN std_logic_vector(3 downto 0);
           Y : OUT std_logic);
END ENTITY multiplexer_4_to_1_ws;
ARCHITECTURE function_table_ws OF 
multiplexer_4_to_1_ws IS
BEGIN
WITH S SELECT
Y <= D(0) WHEN "00",
       D(1) WHEN "01",
       D(2) WHEN "10",
       D(3) WHEN "11", 
       'X' WHEN OTHERS;
END ARCHITECTURE function_table_ws;
```
**VHDL Introduzione**

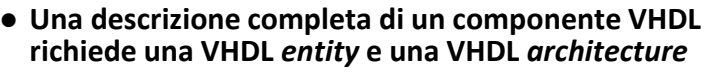

 **La entity definisce l'interfaccia dei componenti L'architettura definisce la funzione dei componenti** 

- **Diverse possibili architetture possono essere utilizzate per la stessa entity**
- **Tre diversi tipi di descrizione di un componente in VHDL: Strutturale** 
	- **Comportamentale (Behavioral)**
	- **Timing e delay**

 $\overline{a}$ 

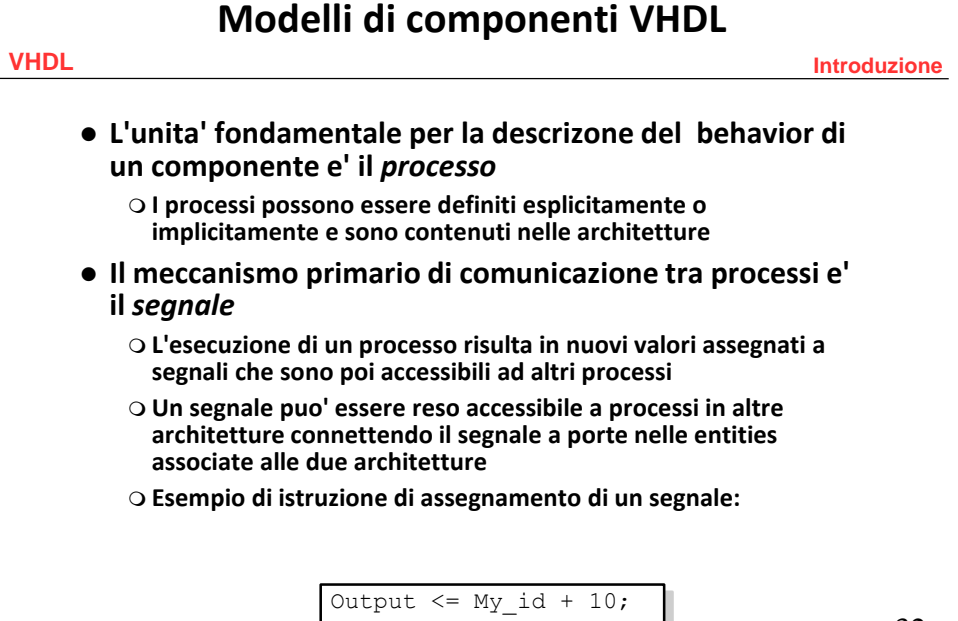

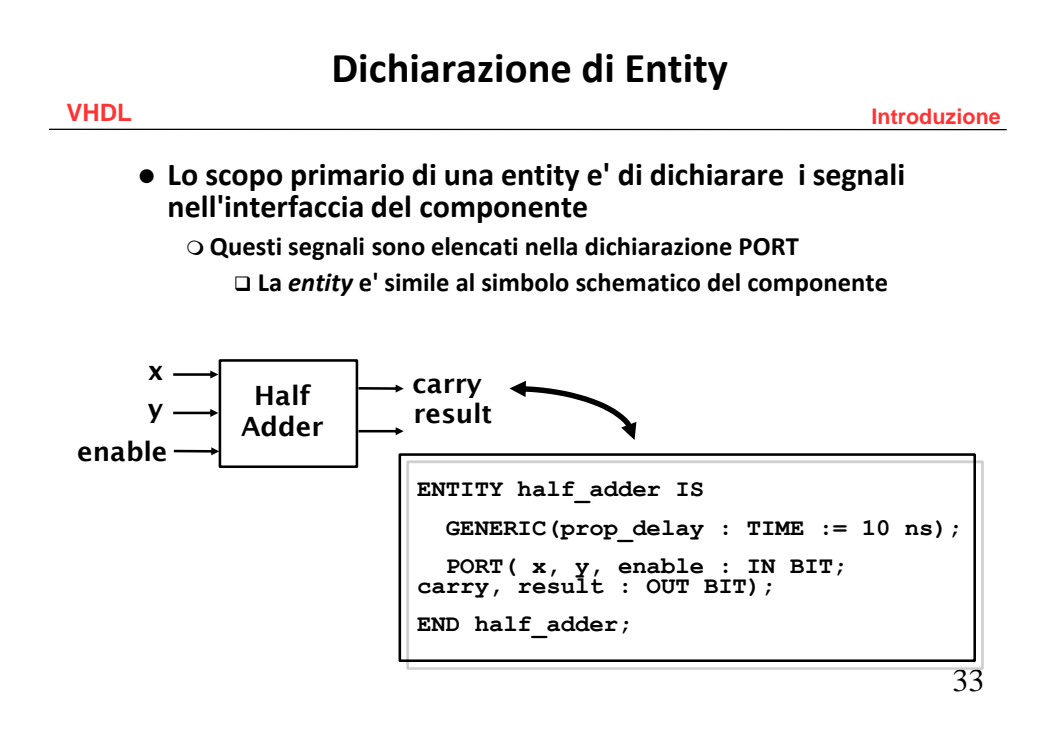

## **Dichiarazione di Entity**

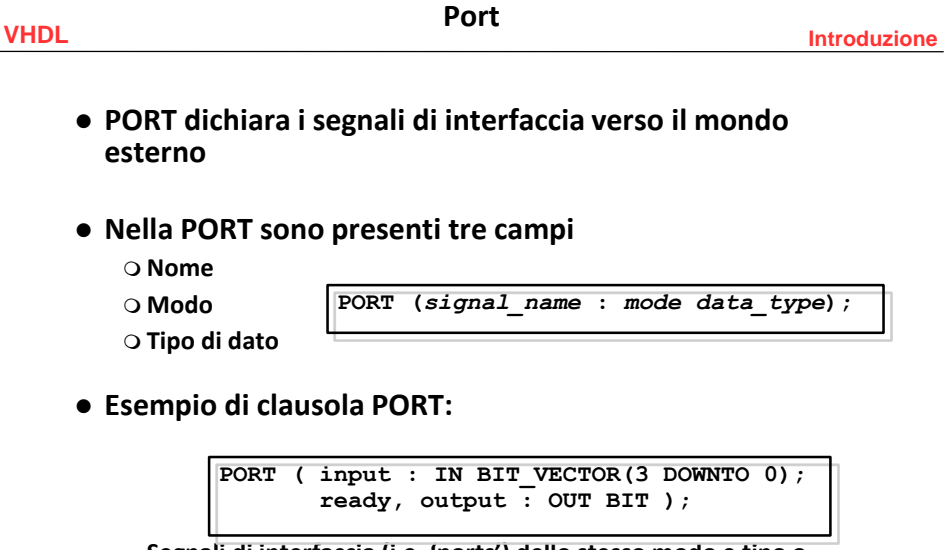

● **Segnali di interfaccia (i.e. 'ports') dello stesso modo e tipo o sottotipo si possono dchiarare nella stessa linea** 

# **Dichirarzione di Entity**

**Port** 

**VHDL Introduzione**

- **Il modo descrive la direzione in cui il dato viaggia rispetto al** *componente*
- **Ci sono cinque modi disponibili per una porta:** 
	- **In – il dato entra nella porta e si puo' solo leggere**
	- **Out – il dato esce dalla porta**
	- **Buffer – il dato si puo' muovere in entrambe le direzioni, ma solamente un driver alla volta puo' essere attivo**
	- **Inout – il dato si puo' muovere in entrambe le direzioni, con un qualsiasi numero di drivers attivi; richiede una Bus Resolution Function**
	- **Linkage – la direzione del data flow e' sconosciuta**

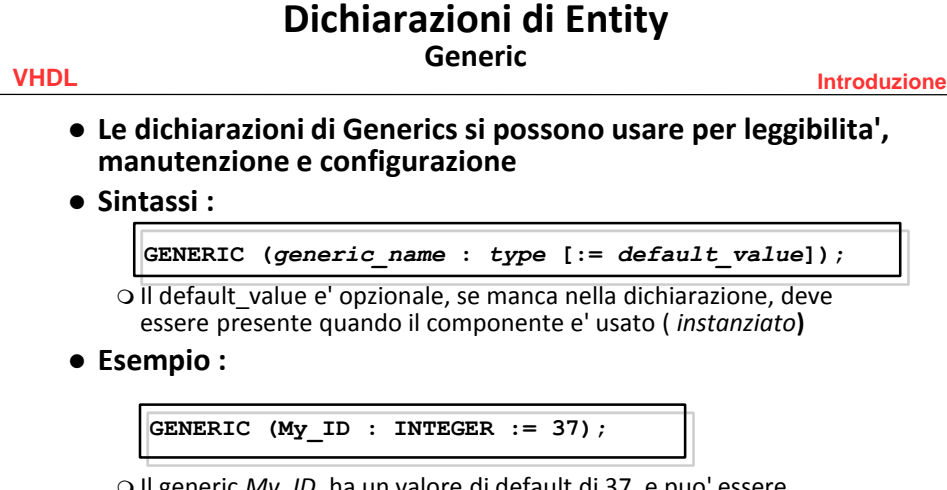

- Il generic *My\_ID,* ha un valore di default di 37, e puo' essere referenziato da qualsiasi architettura della entity con questa generic  $\bigcirc$  Il valore di default puo' essere sovrascritto quando il componente
- viene instanziato

## **Corpo delle Architetture**

**VHDL Introduzione**

**Descrive le operazioni del componente**

#### **Consiste di due parti :**

**Parte dichiarativa – include le dichiarazioni necessarie** 

 e.g. dichiarazioni di tipo, di segnale, di componente, di sottoprogramma

 **Parte di istruzioni -- include le istruzioni che descrivono l'organizzazione e/o la funzione del componente**

 e.g. assegnamento concorrente di segnali, istruzioni di processo, instanze a componenti

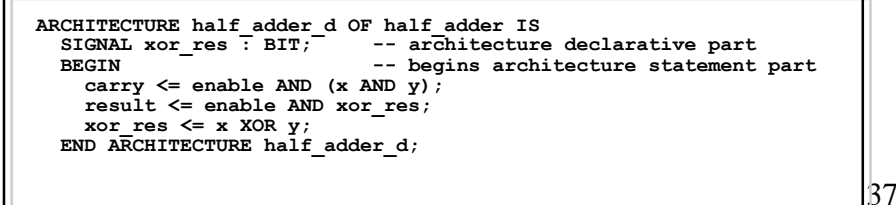

**Descrizioni strutturali**

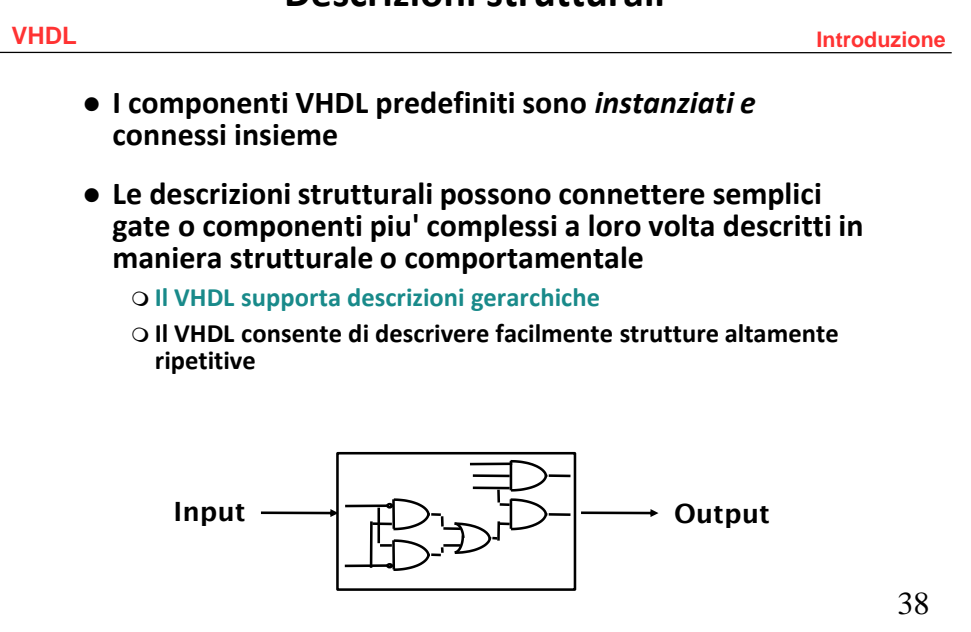

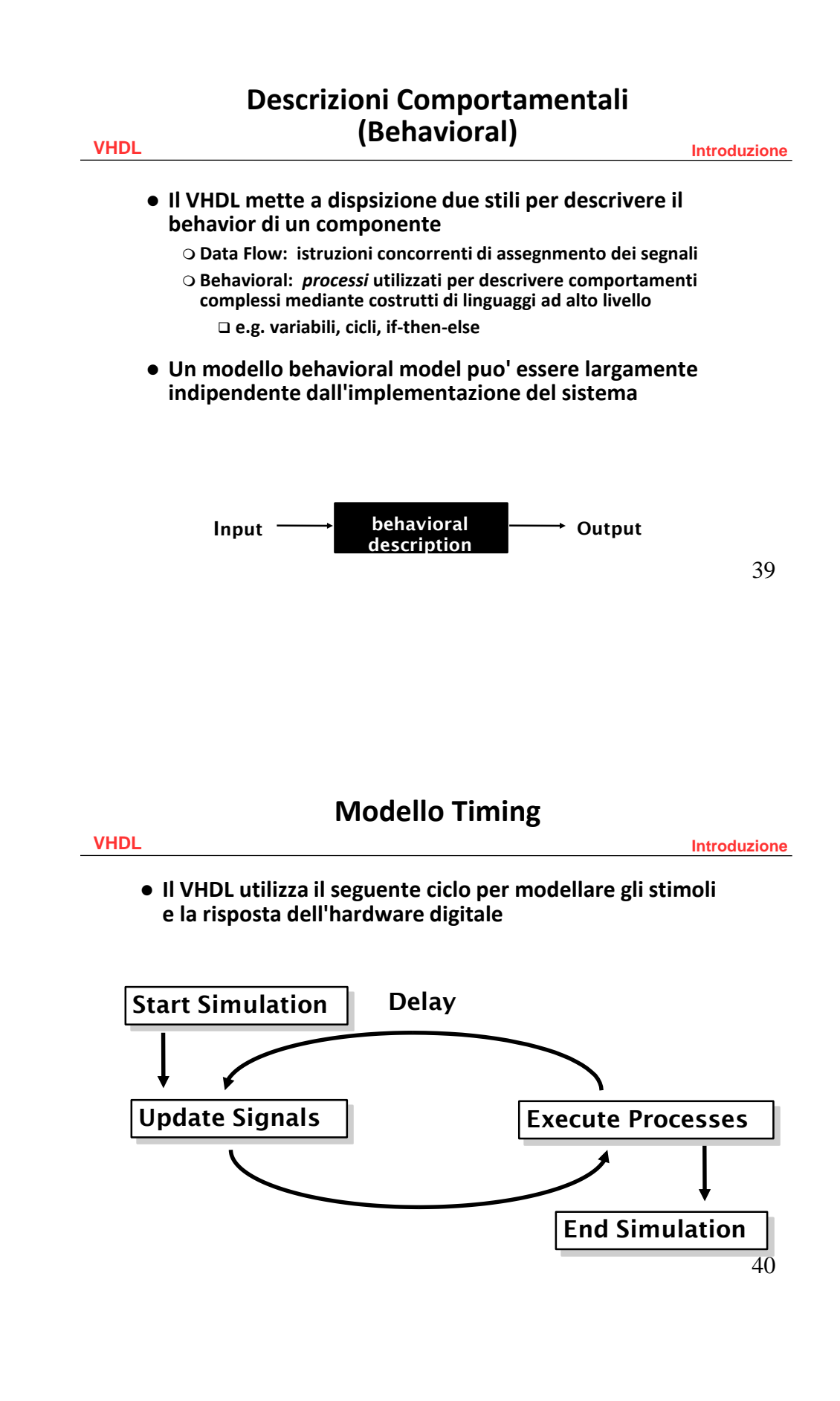

## **Tipi di ritardo**

**VHDL Introduzione**

41

- **Tutti gli assegnamenti di segnali del VHDL devono avere un ritardo non nullo prima che il segnale possa assumere il suo nuovo valore**
- **Questo ritardo puo' essere in una di queste tre forme:**
	- **Trasporto – definisce solo il ritardo di propagazione**
	- **Inerziale – definisce sia il ritardo di propagazione che la minima ampiezza di un impulso su ingresso che da luogo a una risposta sull'uscita**
	- **Delta -- valore di default se non si definisce alcun ritardo**

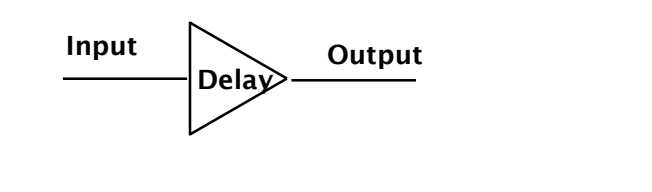

# **Ritardo di tipo trasporto**

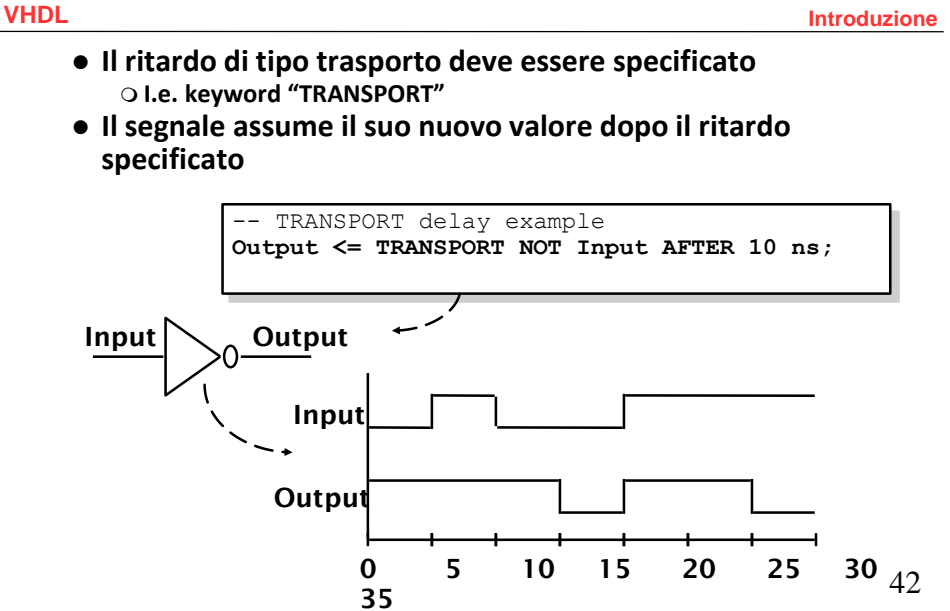

## **Ritardo inerziale**

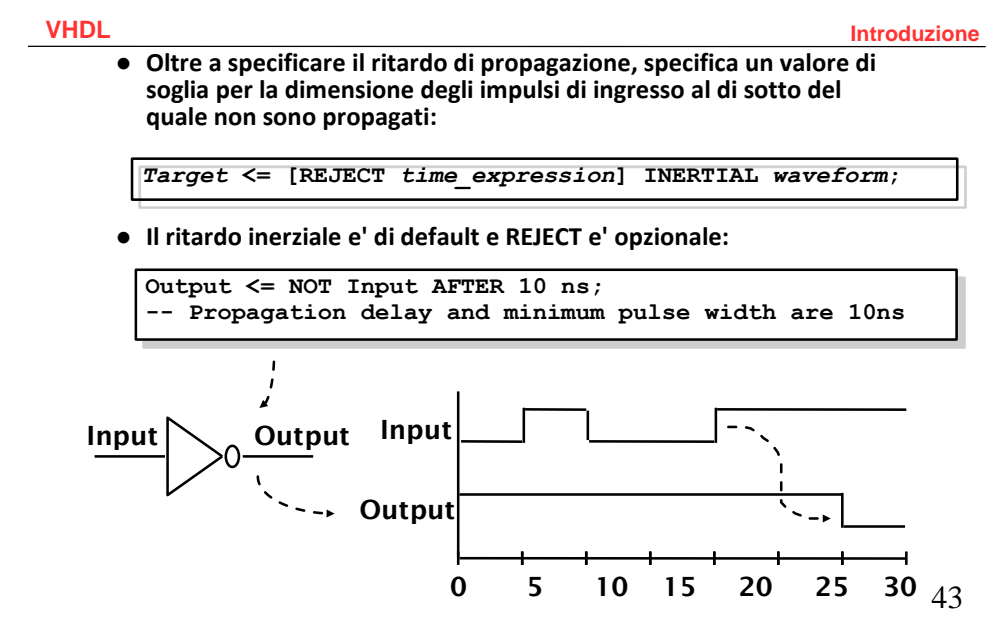

## **Ritardo inerziale (cont.)**

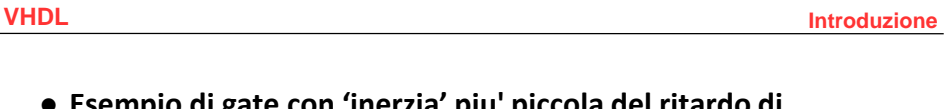

#### **Esempio di gate con 'inerzia' piu' piccola del ritardo di propagazione**

 **e.g. Invertitore con ritardo di propagazione di 10ns che sopprime impulsi < 5ns**

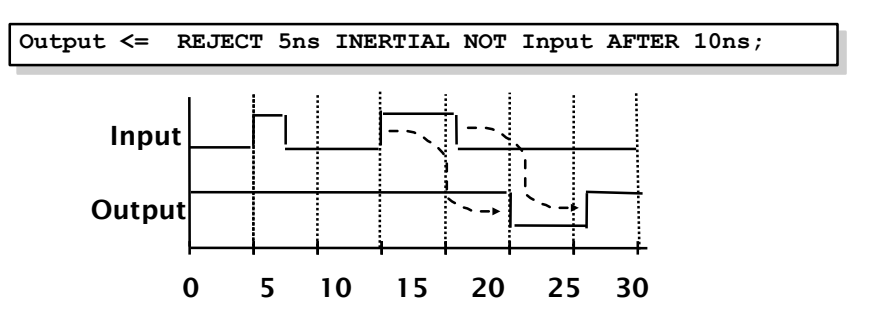

## **Ritardo Delta**

**VHDL Introduzione**

**Default se non si specifica niente**

 **Nel VHDL l'assegnamento dei segnali non avviene immediatamente per evitare problemi di loop nel simulatore** 

 **Delta e' l'unita' minima di tempo del VHDL per i ritardi E.g.**

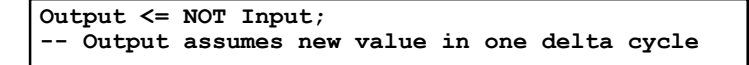

- **Consente di supportare un modello concorrente di esecuzione dei processi VHDL** 
	- **L'ordine in cui i processi sono eseguiti dal simulatore non cambia il risultato della simulazione**

```
45
```
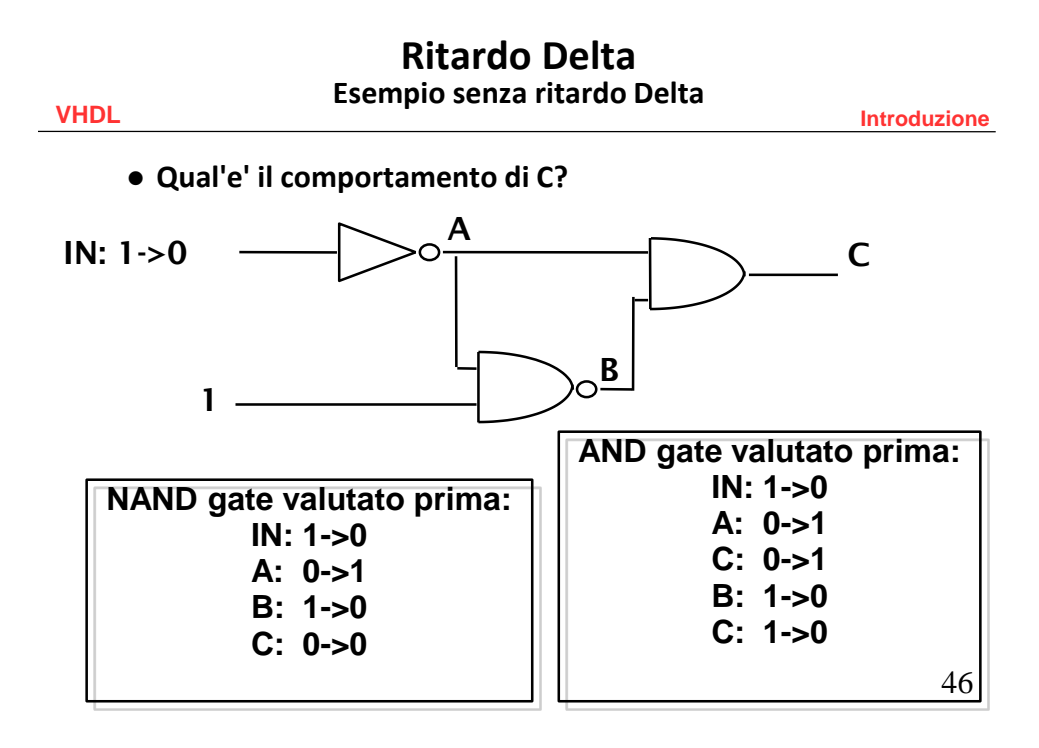

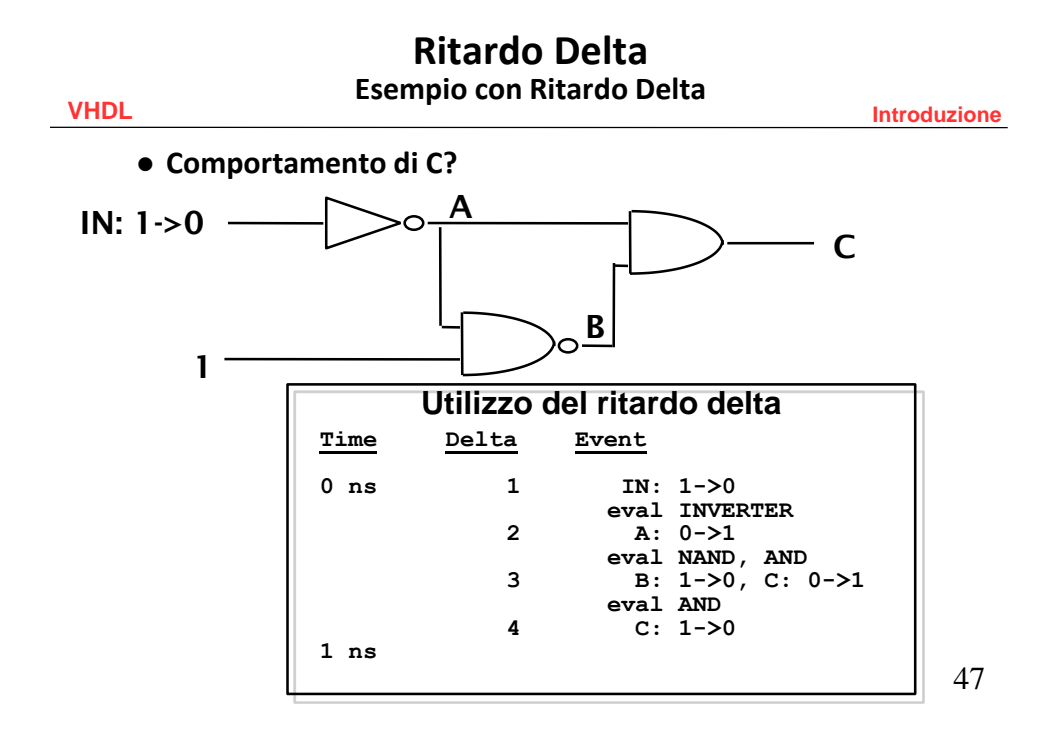

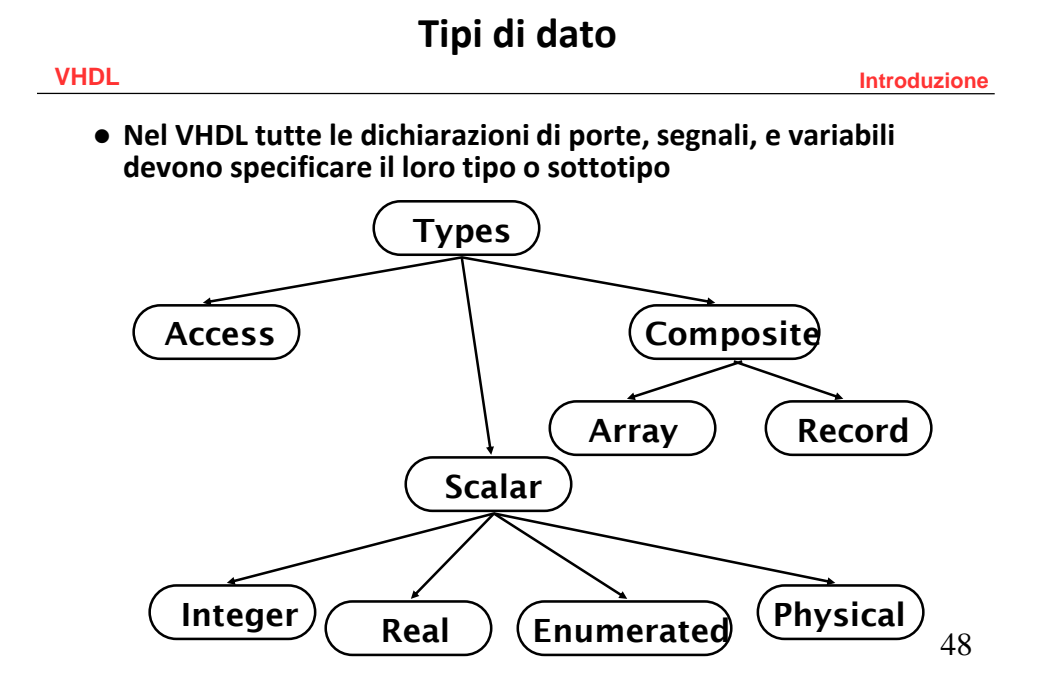

**VHDL Introduzione**

#### **Interi**

 **Minimum range (standard): da - 2,147,483,647 a 2,147,483,647 Esempio di assegnamento a variabili :**

```
ARCHITECTURE test_int OF test IS
BEGIN
PROCESS (X)
      VARIABLE a: INTEGER;
BEGIN
      a := 1; -- OK
       a := -1; -- OK
       a := 1.0; -- illegal
END PROCESS;
END test_int;
```
49

#### **VHDL Introduzione Tipi di dato VHDL Tipi Scalari (Cont.)**

#### **Real**

 **Minimum range (standard): da -1.0E38 a 1.0E38 Esempio di assegnamento :**

```
ARCHITECTURE test_real OF test IS
BEGIN
PROCESS (X)
      VARIABLE a: REAL;
BEGIN
      a := 1.3; -- OK
      a := -7.5; -- OK
      a := 1; -- illegal
       a := 1.7E13; -- OK
       a := 5.3 ns; -- illegal
END PROCESS;
END test_real;
```
#### **Tipi di dato VHDL Tipi scalari (Cont.)**

**VHDL Introduzione**

#### **Enumerated**

 **Lista di possibili valori forniti dall'utente Esempio di dichiarazione :**

```
TYPE binary IS ( ON, OFF );
... some statements ...
ARCHITECTURE test_enum OF test IS
BEGIN
PROCESS (X)
      VARIABLE a: binary;
BEGIN
      a := ON; -- OK
       ... more statements ...
      a := OFF; -- OK
      ... more statements ...
END PROCESS;
END test_enum;
```
51

#### **VHDL Introduzione Tipi di dato VHDL Tipi scalari (Cont.)**

#### **Physical**

**Richiede un unita' di misura associata**

- **Si deve specificare un range**
- **Esempio di dichiarazione :**

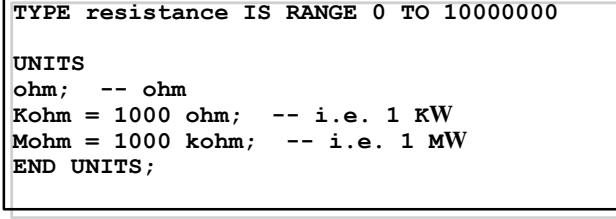

 **Il tempo (Time) e' il solo tipo fisico predefinito VHDL standard**

# **Tipi di dato VHDL**

**Tipi Compositi** 

**VHDL Introduzione**

## 53 **TYPE data\_bus IS ARRAY(0 TO 31) OF BIT; VARIABLE X : data\_bus; VARIABLE Y : BIT;**  $Y := X(12)$ ; --  $Y$  gets value of element at index 12 **0 31 ...element indices... 0 1 ...array values... Array Utilizzato per ragruppare elementi dello stesso tipo in un singolo oggetto VHDL Il Range puo' essere unconstrained nella dischiarazione Deve essere specificato quando si utilizza l'array Esempio di dichiarazione per un array mono dimensionale (vettore) :**

#### **Tipi di dato VHDL Data Tipi compositi (Cont.)**

**VHDL Introduzione Esempio di array monodimensionale utilizzante DOWNTO : TYPE reg\_type IS ARRAY(15 DOWNTO 0) OF BIT; 15 0 ...element indices... 0 1 ...array values...**

> **VARIABLE X : reg\_type; VARIABLE Y : BIT;**  $Y := X(4)$ ; --  $Y$  gets value of element at index 4

 **La keyword DOWNTO deve essere utilizzata se l'indice di sinistra e' piu' grande di quello di destra** 

#### **Tipi di dato VHDL Tipi compositi (Cont.)**

**VHDL Introduzione**

#### **Records**

- **Utilizzati per ragruppare elementi di tipi differenti in un singolo oggetto VHDL**
- **Gli elementi sono referenziati mediante i nomi dei campi**
- **Esempio di dichiarazione e utilizzo :**

```
TYPE binary IS ( ON, OFF );
TYPE switch_info IS RECORD
      status : BINARY;
      IDnumber : INTEGER;
END RECORD;
VARIABLE switch : switch_info;
switch.status := ON; -- status of the switch
switch.IDnumber := 30; -- e.g. number of the switch
```
55

#### **Tipi di dato VHDL D Tipo Accesso**

**VHDL Introduzione**

#### **Access**

- **Simile ai puntatori in altri linguaggi**
- **Memorizzazione dinamica**
- **Utile per realizzare a un livello astratto code, fifos, etc. emulando eventualmente programmi software**
- **Viene utilizzato nel package TextIO**
- **Può essere assegnato esclusivamente a variabili**
- **Una volta dichiarata una variabile di questo tipo, si rendono disponibili due funzioni new e deallocate che consentono di allocare e deallocare memoria per tale variabile**

# **Tipi di dato VHDL D**

**Tipo Accesso**

**VHDL Introduzione**

```
 Esempio (FIFO) 
PROCESS(x) 
  TYPE fifo_el_type IS ARRAY (0 TO 3) OF std_logic; 
  TYPE fifo_el_access IS ACCESS fifo_el_type; 
  VARIABLE fifo_ptr : fifo_el_access := NULL;
  VARIABLE temp_ptr : fifo_el_access := NULL;
BEGIN
  temp_ptr:=new fifo_el_type;
  temp_ptr.ALL:=('0','1','0','1');
  fifo_ptr:=temp_ptr;
END
```
57

#### **Tipi di dato VHDL Sottotipi**

**VHDL Introduzione**  $\bullet$  Subtype **Permette di definire dei vincoli sui tipi di dato**

- **e.g. un subtype si basa su tipi unconstrained**
- **Possono includere l'intero range del tipo base**
- **Assegnmenti fuori dal range del subtype sono illegali** 
	- **Le violazioni di range sono rivelate run time e non alla compilazione dove si controllano solo i tipi**
- **Sintassi della dichiarazione :**

**SUBTYPE** *name* **IS** *base\_type* **RANGE** *<user range>***;**

**Esempio :**

**SUBTYPE first\_ten IS INTEGER RANGE 0 TO 9;**

# **Tipi di dato VHDL**

#### **Sommario**

**VHDL Introduzione**

- **Tutte le dichiarazioni di porte, segnali e variabili VHDL devono includere il loro tipo e sottotipo**
- **I tipi di dato VHDL possono manifestarsi in 3 forme:**
	- **Access – puntatori per allocaziopne dinamica**
	- **Scalar -- Integer, Real, Enumerated, e Physical**
	- **Composite -- Array, e Record**
- **Il VHDL mette a disposizione un insieme di tipi dato predefiniti**
	- **L'utilizzatore ne puo' aggiungere**

59

## **VHDL Introduzione** 60 **VHDL Oggetti Ci sono 4 tipi di oggetti nel VHDL Costanti Variabili Segnali File Lo** *scope* di un oggetto nel VHDL e' il seguente **:** Gli oggetti definiti in un package VHDL sono disponibili nelle descrizioni che lo usano Gli oggetti dichiarati in una entity sono disponibili a tutte le architetture associate con quella entity Gli oggetti dichiarati in un architettura sono disponibili a tutte le istruzioni in tale architettura Gli oggetti dichiarati in un processo sono disponibili solo in tale processo

#### **Oggetti VHDL Costanti**

**VHDL Introduzione**

- **Nome assegnato a un valore specifico di un tipo**
- **Aggiornamento e leggibilita'**
- **La dichiarazione di una costante puo' omettere il valore cosi' da deferire l'assegnamento**

**Riconfigurazione**

**Sintassi della dichiarazione :**

**CONSTANT** *constant\_name* **:** *type\_name* **[:=** *value***];**

**Esempio :**

```
CONSTANT PI : REAL := 3.14;
CONSTANT SPEED : INTEGER;
```
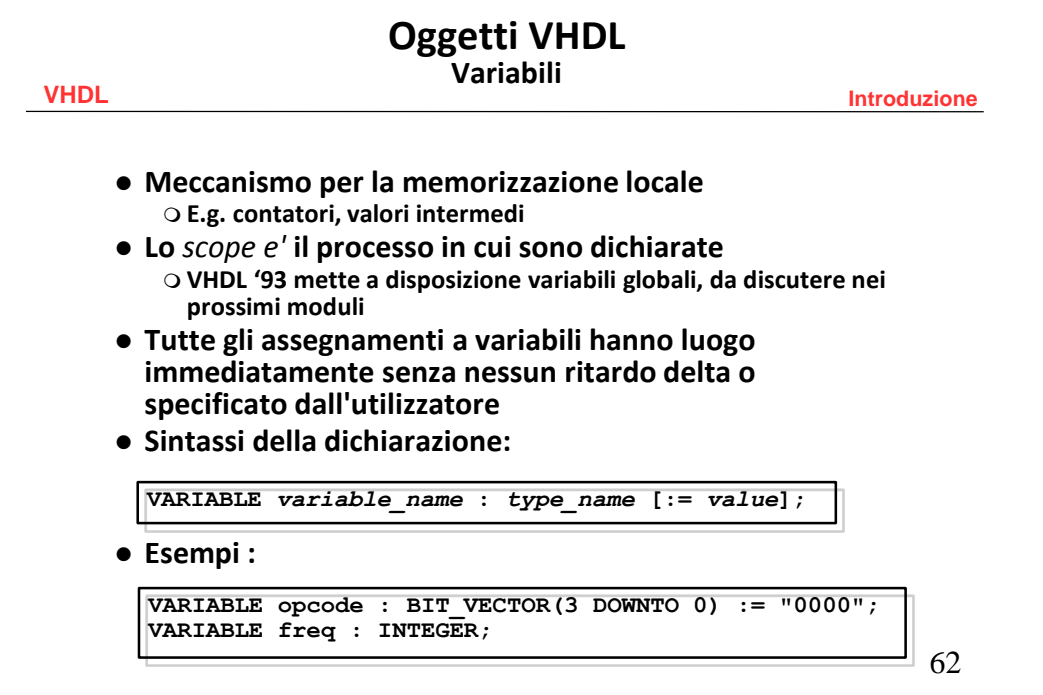

#### **Oggetti VHDL Segnali**

**VHDL Introduzione**

- **Comunicazione fra componenti VHDL**
- **I segnali reali dei sistemi sono spesso mappati su segnali VHDL**
- **Tutti gli assegnamenti di segnali VHDL richiedono o un ritardo di tipo delta o specificato dall'utilizzatore prima che il nuovo valore sia assunto**
- **Sintassi della dichiarazione :**

**Esempio :** SIGNAL *signal\_name* : *type\_name* [:= *value*];

```
SIGNAL brdy : BIT;
\text{brdy} \leq \text{O} AFTER 5ns, '1' AFTER 10ns;
```
63

## **Segnali e variabili**

**VHDL Introduzione**

**Differenza fra variabili e segnali** 

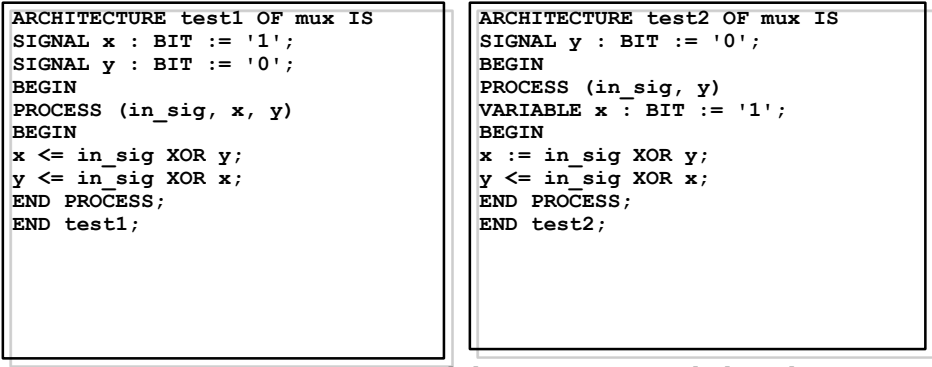

 **Assumendo una transizione da 1 a 0 di** *in\_sig***, quali sono i valori risultanti di** *y* **in entrambi i casi?**

**VHDL Introduzione**

 **La differenza chiave fra variabili e segnali sta nel ritardo degli assegnamenti** 

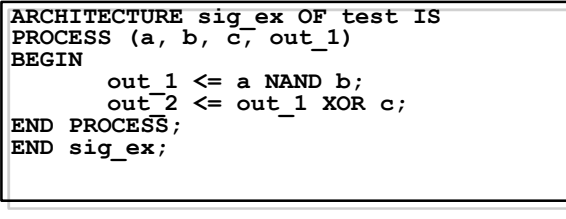

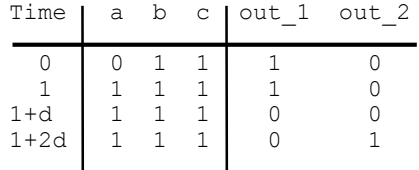

65

#### **VHDL Introduzione Oggetti VHDL Segnali vs Variabili (Cont.)**

```
ARCHITECTURE var_ex OF test IS
BEGIN
PROCESS (a, b, c)
VARIABLE out_3 : BIT;
BEGIN
       out_3 := a NAND b;
       out_4 <= out_3 XOR c;
END PROCESS;
END var_ex;
```
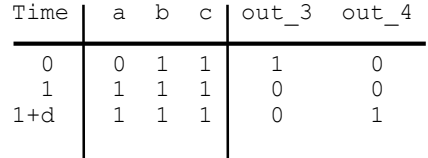

# **Oggetti VHDL**

**File**

**VHDL Introduzione**

- **I file danno modo a un progetto VHDL di comunicare con l'ambiente esterno**
- **Dichiarazioni di file**
- **I file possono essere aperti in lettura o in scrittura** 
	- **Nel VHDL87, i files son aperti e chiusi quando gli oggetti associati entrano o escono dallo** *scope corrente*
	- **Nel VHDL93 sono state aggiunte procedure esplicite FILE\_OPEN() and FILE\_CLOSE()**
- **Il package STANDARD definisce le routine base di I/O per i tipi VHDL**
- **Il package TEXTIO definisce routine piu' potenti per la gestione I/O di file di testo**

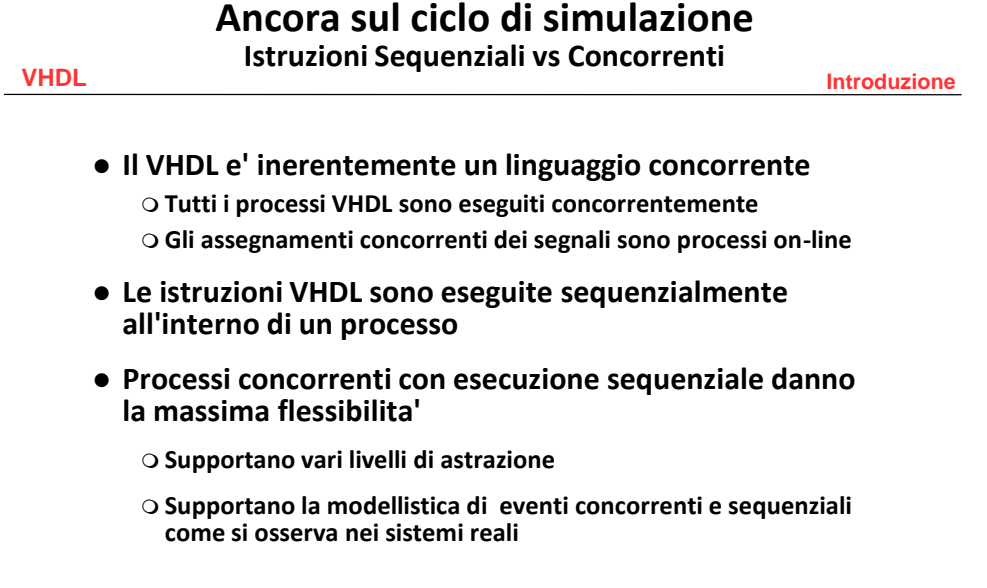

## **Istruzioni Concorrenti**

**VHDL Introduzione**

- **La granularita' base della concorrenza e' il** *process*
- **Meccanismo per avere la concorrenza :**

**I processi comunicano fra di loro mediante i segnali**

- **Gli assegnamenti di segnali richiedono un ritardo prima che si assuma un nuovo valore**
- **Il tempo di simulazione avanza quando tutti i processi attivi si completano**
- **L'effetto e' il processing concorrente** 
	- **I.e. L'ordine in cui i processi sono effettivamente eseguiti dal simulatore non cambia il comportamento**
- **Istruzioni VHDL concorrenti :**
	- **Block, process, assert, signal assignment, procedure call, component instantiation**

69

## **Istruzioni sequenziali**

**VHDL Introduzione**

 **Le istruzioni dentro un** *process* **vengono eseguite sequenzialmente** 

```
ARCHITECTURE sequential OF test_mux IS
BEGIN
select_proc : PROCESS (x,y)
BEGIN
IF (select_sig = '0') THEN
 z <= x;
ELSIF (select_sig = '1') THEN
    z <= y;
ELSE
         z <= "XXXX";
END IF;
END PROCESS select_proc;
END sequential;
```
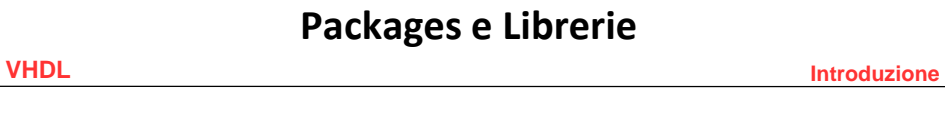

 **I costrutti dichiarati dentro architetture e entities non sono visibili ad altri VHDL componenti**

- **Packages e librerie danno la capacita' di riutilizzare costrutti in piu' entities e architetture**
	- **Gli oggetti dichiarati nei packages possono essere utilizzati (i.e. inclusi) in altri componenti VHDL**

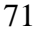

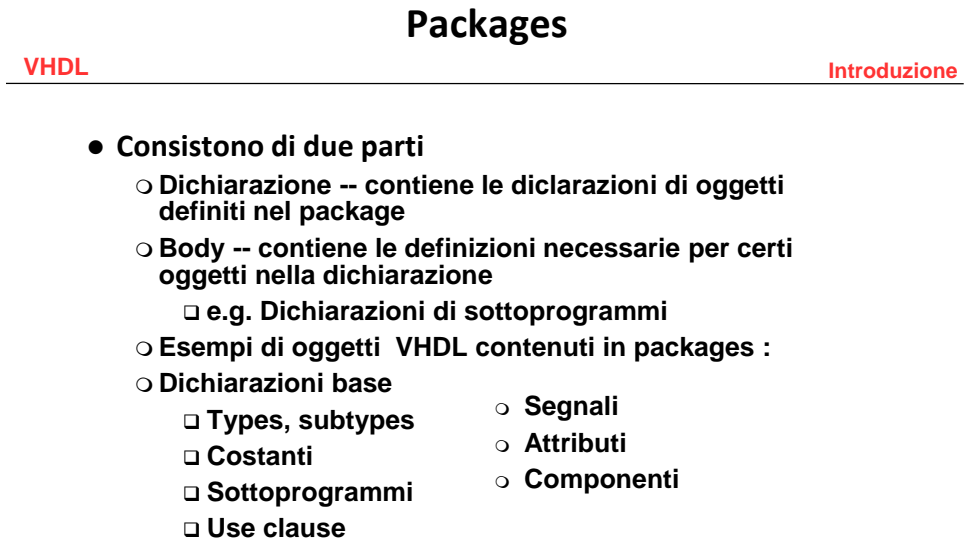

**Lo** *scope* **di sottoprogrammi, tipi di dato definiti dall'utilizzatore, costanti, e segnali e' limitato ai componenti VHDL in cui sono dichiarati** 

**VHDL Introduzione**

**Un esempio di dichiarazione di package :**

```
PACKAGE prova IS
TYPE binary IS ( ON, OFF );
CONSTANT PI : REAL := 3.14;
CONSTANT My_ID : INTEGER;
PROCEDURE add_bits3(SIGNAL a, b, en : IN BIT;
             SIGNAL temp_result, temp_carry : OUT BIT);
END prova;
```
#### **Alcuni oggetti richiedono dichiarazioni mentre altri abbisognano di ulteriori dettagli da specificare nel body per la definizione di tipi e sottotipi, la dichiarazione e' sufficiente I sottoprogrammi richiedono la descrizione**

73

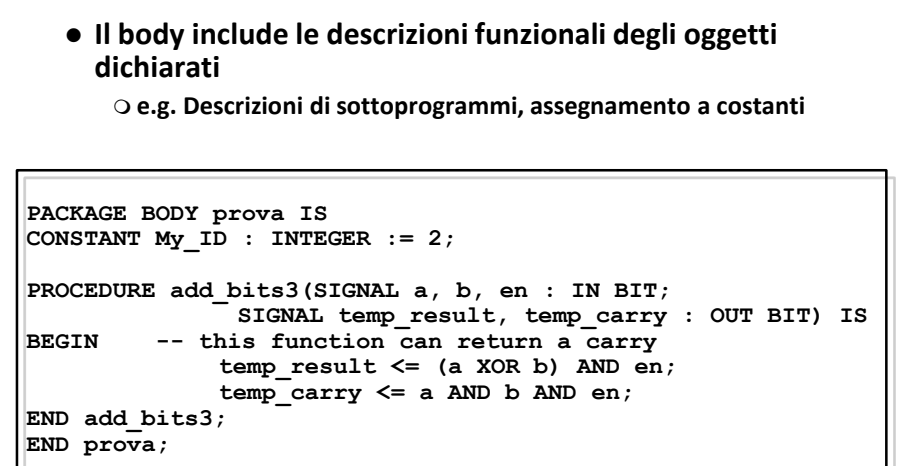

**Packages Package Body**

**VHDL Introduzione**

**VHDL Introduzione**

 **I packages devono essere resi visibili prima di utilizzarne il contenuto** 

 **La clausola USE rende i packages visibili a entities, architetture, e ad altri packages**

**-- use only the binary and add\_bits3 declarations USE my\_stuff.binary, prova.add\_bits3; ... ENTITY declaration... ... ARCHITECTURE declaration ... -- use all of the declarations in package my\_stuff USE prova.ALL; ... ENTITY declaration... ... ARCHITECTURE declaration ...**

75

**VHDL Introduzione Simili a direttori di file Le librerie VHDL contengono entities, architetture, e packages che sono stati analizzati (i.e. compilati) Facilitano l'amministrazione di progetti complessi E.g. librerie di progetti esistenti Le librerie sono accessibili mediante un nome logico Il progetto corrente viene compilato dentro la libreria** *Work Work* **e** *STD* **sono sempre disponibili**

**Librerie**

 **Molte diverse librerie sono fornite dai venditori di simulatori o di moduli IP** 

**E.g. Librerie proprietarie e IEEE standard** 

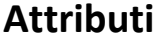

 **Gli attributi mettono a disposizione informazioni su certi oggetti in VHDL**

 **E.g. tipi, sottotipi, procedure, funzioni, segnali, variabili, costanti, entities, architetture, configurazioni, packages, componenti**

**Forma generale :**

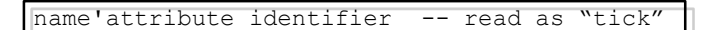

- **Il VHDL ha diversi attributi predefiniti, ad esempio :**
	- **X'EVENT -- TRUE quando c'e' un evento sul segnale X**
	- **X'LAST\_VALUE -- ritorna il valore precedente di X**
	- **Y'HIGH – ritorna il valorepiu' alto nel range di Y**
	- **X'STABLE(t) -- TRUE quando nessun evento e' avvenuto sul segnale X nel tempo 't'**

77

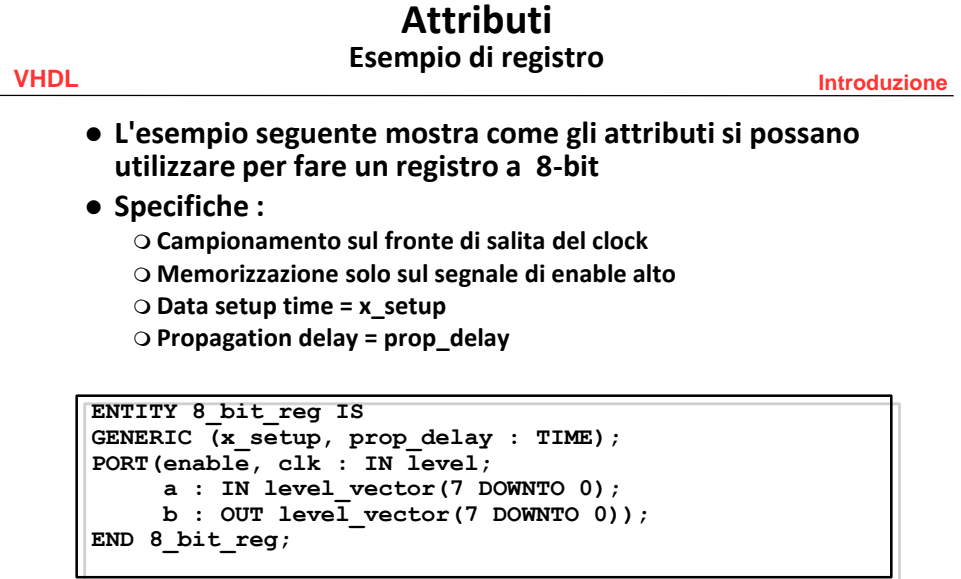

**il tipo qsim\_state e' utilizzato – valori 0, 1, X, e Z**

#### **Attributi Registro (Cont.)**

**VHDL Introduzione**

- **Primo tentativo di definizione dell'architettura**
- **'STABLE e' utilizzato per rivelare violazioni del tempo di setup**

```
ARCHITECTURE first_attempt OF 8_bit_reg IS
BEGIN
PROCESS (clk)
BEGIN
IF (enable = '1') AND a'STABLE(x_setup) AND
 (clk = '1') THEN
b <= a AFTER prop_delay;
END IF;
END PROCESS;
END first_attempt;
```
 **Cosa succede se** *a* **non soddisfa il tempo di setup?**

79

### **Attributi Esempio di registro (Cont.)**

**VHDL Introduzione**

- **L'esempio precedente non funziona correttamente**
- **L'utilizzo di 'LAST\_VALUE assicura che il clock abbia una transizione dal valore '0'**

```
ARCHITECTURE behavior OF 8_bit_reg IS
BEGIN
PROCESS (clk)
BEGIN
IF (enable = '1') AND (clk = '1')
    AND (clk'LAST_VALUE = '0') THEN
IF (a'stable(x_setup)) THEN 
 b <= a AFTER prop_delay;
ELSE 
 b <= 'X' AFTER prop_delay; 
END IF;
END IF;
END PROCESS;
END behavior;
```
## **Registro**

**VHDL Introduzione**

- **Problema del tempo di hold**
- **Cosa succede se e' il segnale di enable a violare il tempo di setup?**

81

## **Operatori**

**VHDL Introduzione**

**Espressioni complesse :**

 $res \leq a$  AND NOT(B) OR NOT(a) AND b;

- **Possono utilizzare parentesi**
- **Livelli di precedenza in ordine decrescente :**
	- **Miscellaneous operators -- \*\*, abs, not**
	- **Multiplication operators -- \*, /, mod, rem**
	- **Sign operator -- +, -**
	- **Addition operators -- +, -, &**
	- **Shift operators -- sll, srl, sla, sra, rol, ror**
	- **Relational operators -- =, /=, <, <=, >, >=**
	- **Logical operators -- AND, OR, NAND, NOR, XOR, XNOR**

#### **Operatori Esempi**

**VHDL Introduzione**

#### **L'operatore di concatenamento &**

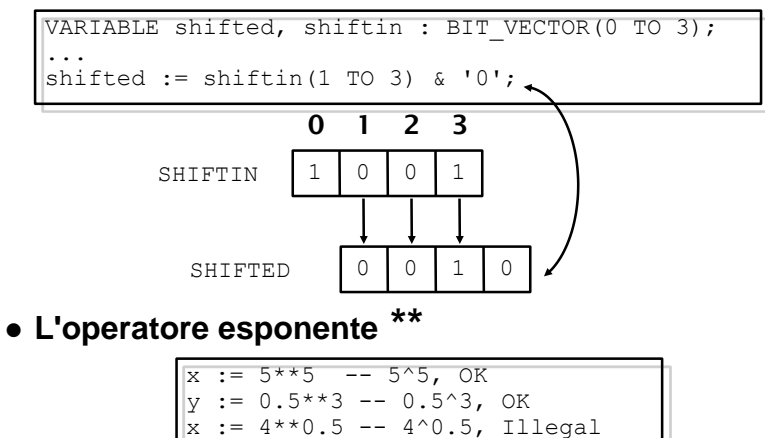

 $y := 0.5**(-2) --- 0.5^(-2)$ , OK

83

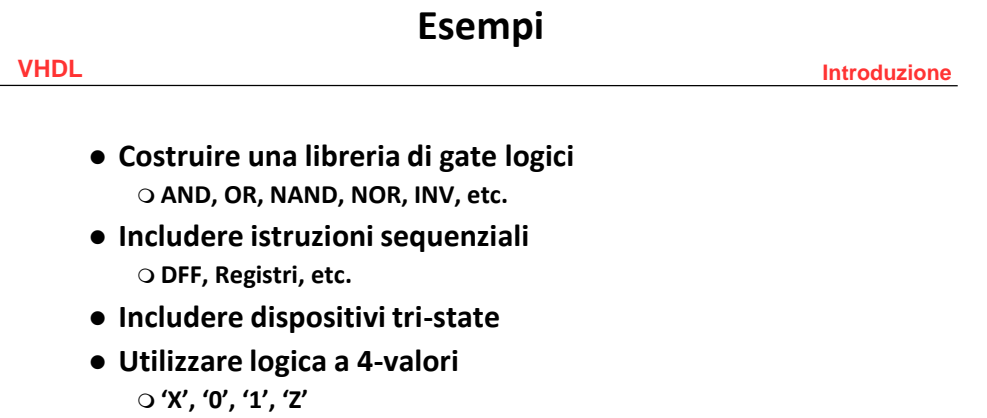

**Dichiarazioni globali in un package** 

## **Global Package**

**VHDL Introduzione**

```
PACKAGE resources IS
   TYPE level IS ('X', '0', '1', 'Z'); -- enumerated type 
   TYPE level_vector IS ARRAY (NATURAL RANGE <>) OF level;
   -- type for vectors (buses)
   SUBTYPE delay IS TIME; -- subtype for gate delays
   -- Function and procedure declarations go here
END resources;
```

```
85
```
## **AND gate a due ingressi**

**VHDL Introduzione** 86 **USE work.resources.all; ENTITY and2 IS GENERIC(trise : delay := 10 ns; tfall : delay := 8 ns); PORT(a, b : IN level; c : OUT level); END and2; ARCHITECTURE behav OF and2 IS BEGIN one : PROCESS (a,b) BEGIN IF (a = '1' AND b = '1') THEN c <= '1' AFTER trise; ELSIF (a = '0' OR b = '0') THEN c <= '0' AFTER tfall; ELSE c<= 'X' AFTER (trise+tfall)/2; END IF; END PROCESS one; END behav;**

**Tri-State Buffer** 

**VHDL Introduzione**

```
USE work.resources.all;
ENTITY tri_state IS
    GENERIC(trise : delay := 6 ns;
tfall : delay := 5 ns;
thiz : delay := 8 ns);
    PORT(a : IN level;
e : IN level;
b : OUT level);
END tri_state;
```
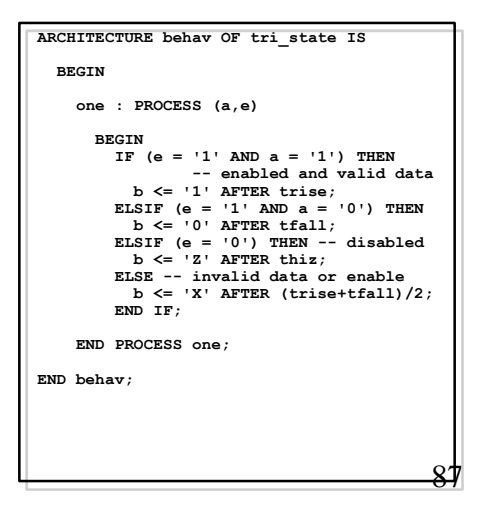

# **D Flip Flop**

**VHDL Introduzione**

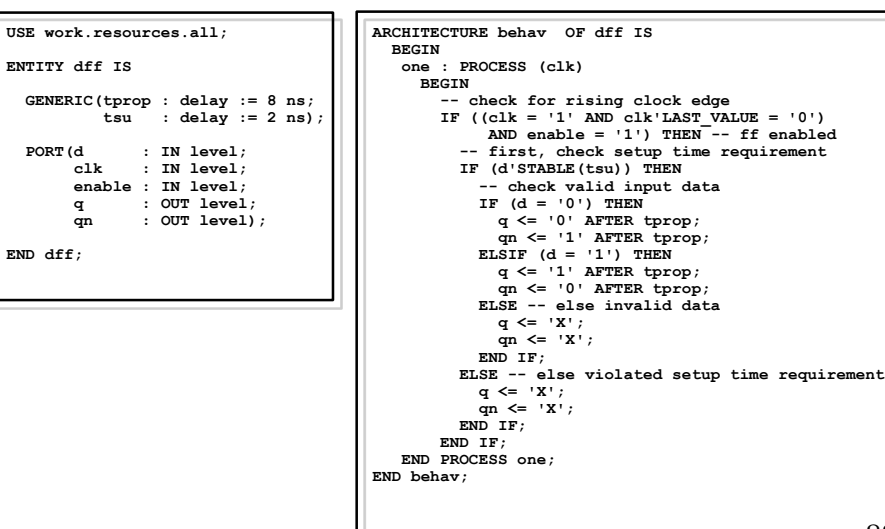

- **Il VHDL e' uno standard internazionale per la descrizione e il modeling dell'hardware digitale**
- **Il VHDL da al progettista molti modi differenti per descrivere l'hardware**
- **Disponibilita' di tool di simulazione**
- **Modelli di esecuzione sequenziali e concorrenti modes of execution**
- **Package e librerie supportano la manutenzione e il riutilizzo del software**

## **Riferimenti**

**VHDL Introduzione [Bhasker95] Bhasker, J. A VHDL Primer, Prentice Hall, 1995. [Calhoun95] Calhoun, J.S., Reese, B.,.** *"Class Notes for EE-4993/6993: Special Topics in Electrical Engineering (VHDL)"***, Mississippi State University, http://www.erc.msstate.edu/mpl/vhdl-class/html, 1995. [Coelho89] Coelho, D. R., The VHDL Handbook, Kluwer Academic Publishers, 1989. [Gajski83] Gajski, Daniel D. and Kuhn, Robert H., "Guest Editors Introduction - New VLSI Tools", IEEE Computer, pp 11-14, IEEE, 1983 [Lipsett89] Lipsett, R., C. Schaefer, C. Ussery, VHDL: Hardware Description and Design, Kluwer Academic Publishers, , 1989. [LRM94] IEEE Standard VHDL Language Reference Manual, IEEE Std 1076-1993, 1994. [Navabi93] Navabi, Z., VHDL: Analysis and Modeling of Digital Systems, McGraw-Hill, 1993. [Menchini94] Menchini, P., "***Class Notes for Top Down Design with VHDL***", 1994. [MG90] An Introduction to Modeling in VHDL, Mentor Graphics Corporation, 1990. [MG93] Introduction to VHDL, Mentor Graphics Corporation, 1993. [Perry94] Perry, D. L., VHDL, McGraw-Hill, 1994. [Smith88] Smith, David, "What is Logic Synthesis",** *VLSI Design and Test***, October, 1988. [USE/DA94] USE/DA Standards Survey, 1994. [VI93] VHDL International Survey, 1993.**

**[Walker85] Walker, Robert A. and Thomas, Donald E., "A Model of Design Representation and Syntheses", 22nd Design Automation Conference, pp. 453-459, IEEE, 1985**

<sup>89</sup>

**<sup>[</sup>Williams94] Williams, R. D.,** *"Class Notes for EE 435: Computer Organization and Design"***, University of Virginia, 1994.**